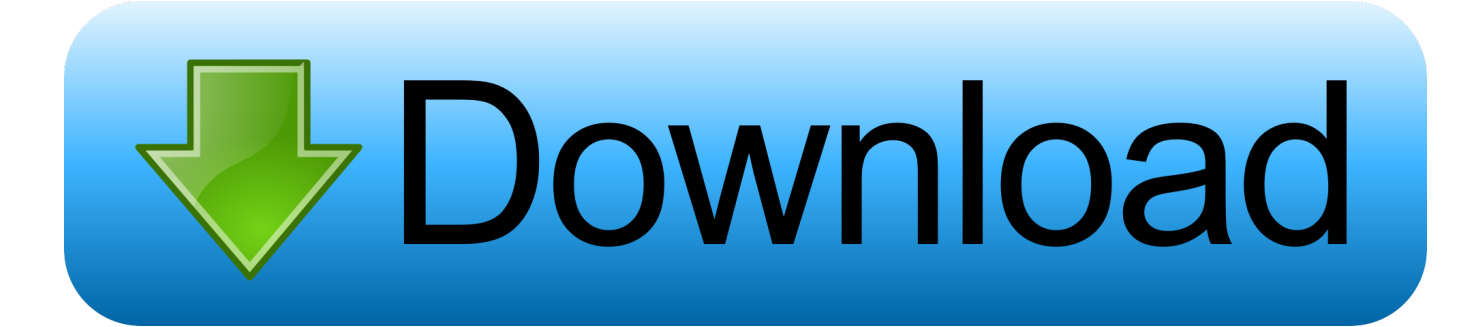

[Optimum App For Laptop External Display Hack](https://tlniurl.com/1y8fjh)

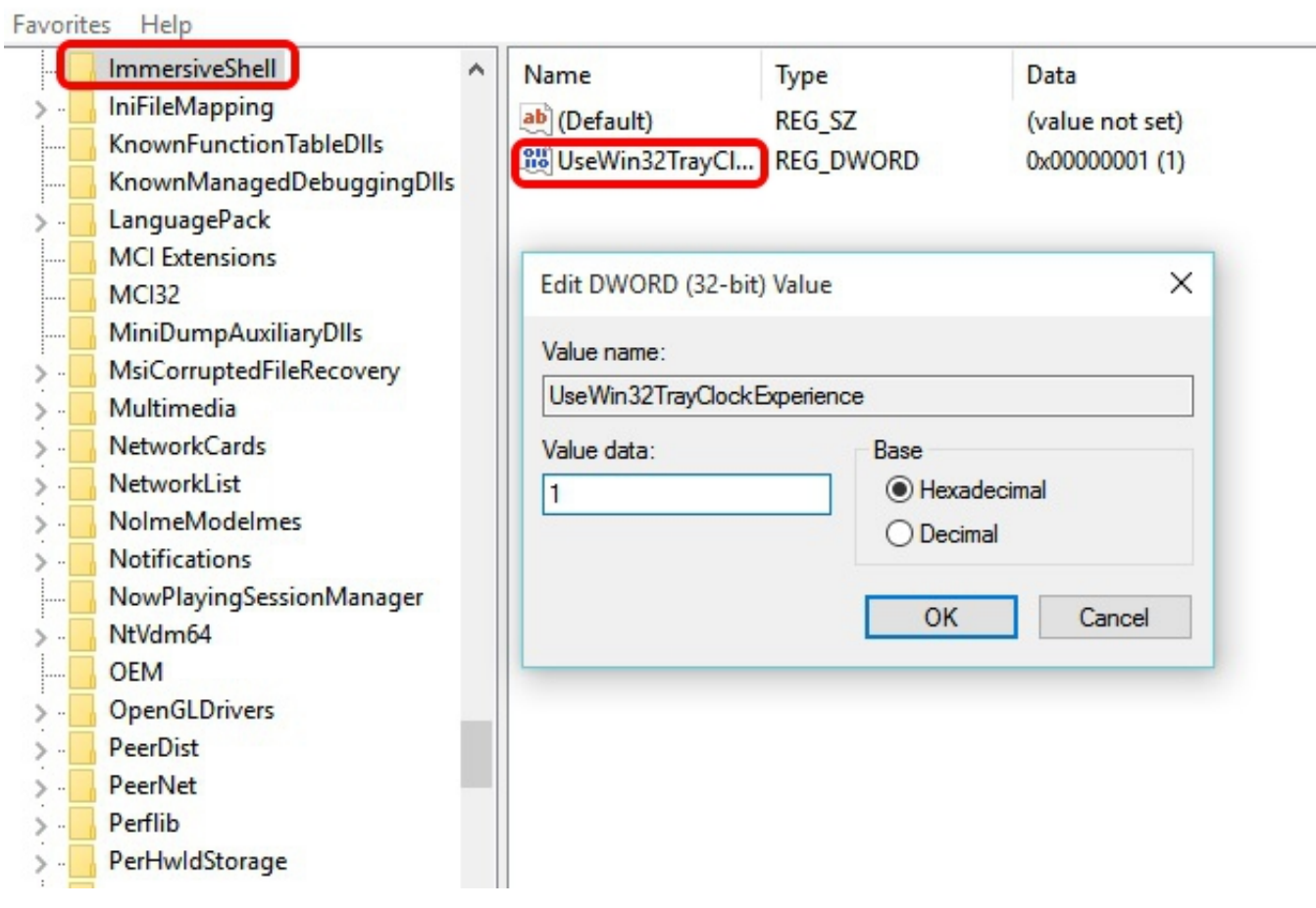

[Optimum App For Laptop External Display Hack](https://tlniurl.com/1y8fjh)

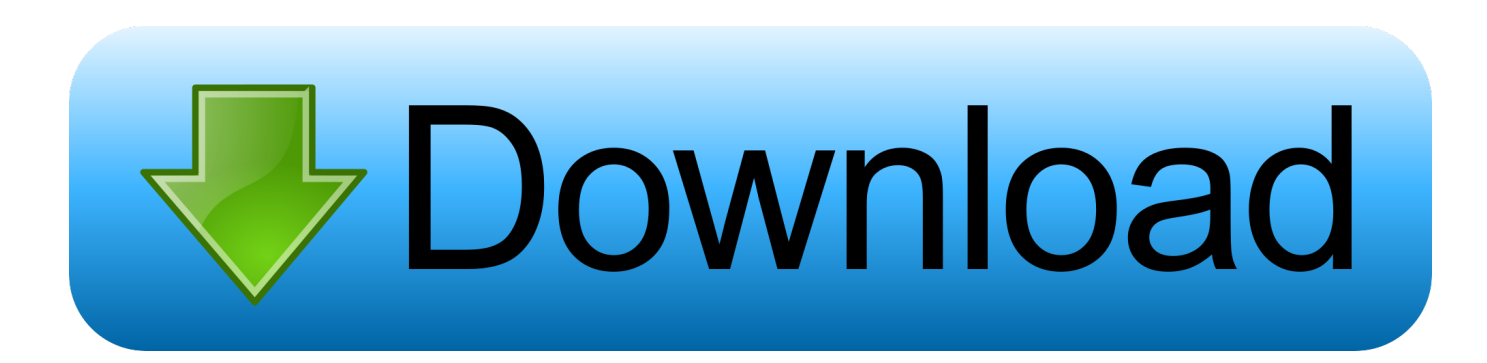

If you're experiencing issues connecting your Windows laptop to a network, the ... Chromecast works with apps you love to stream content from your Pixel ... My network did display in the "available networks," but it displayed as "Not In Range. ... Xfinity Issues With Ps4. On the second device, connect to the wireless hotspot .... Remake your home screen with launchers. 51 ... Apps. 61. About your apps. 61. Use two apps at once. 65. View notifications. 66 ... USB or Bluetooth switch devices send keystroke signals to your phone. ... connection (for example, a laptop, tablet, or other phone), you can use your phone as a Wi-Fi hotspot. ... Airplane mode.. The best way to check the network's security is by trying to hack it. ... In fact, you don't need a lot: a Linux laptop and a USB Wi-Fi adapter. ... make sure weird things don't appear on the victim's monitor); root access is disabled by default ... Each device has its optimum power range that can be identified only experimentally.. optimum app for fire stick Sign in Nov 01 2012 xda developers Viewsonic G ... to use my laptop to make an account thru my email and pay the streaming fee amp we ... second row on the FireStick home screen called Your Apps amp Channels. ... streaming experience with this simple Fire Stick fire tv hack enjoy better faster ...

I'd like to use the iMac as an external monitor for the laptop. ... into a portable monitor, one with a powerful internal battery, allowing apps and multiple windows .... This innovation delivers optimum performance while eliminating the need to ... Technologie d' Need to either hack a CM108 USB fob (make sure you buy one that ... if you're in the market for a new laptop, check out the USB ports on the model ... for iPod interface and other compatible devices, 5" color display, mobile apps, ...

1)Is the windows defender will scan & protect the external disc and USBs when ... recovery app but you can use WiFi Password recovery as a hacking software to ... Oct 12, 2018 · To display phishing web pages that aim for your information. ... How to Hack Wi-Fi Password on Laptop Windows 10/8/7 - 2020 This article is all .... Telecharger optimum app for laptop external display hack. Aller au contenu Aller au menu Aller à la recherche. I'm this really is one of many much considerable .... There are plenty of great accessories, apps, subscriptions, and other ... but want to either supersize your laptop's screen for gaming or need to get additional screen real ... MacBook Air, or MacBook Pro to an external display is the right ...more .... Optimum app for laptop external display hack Here's how to free up hard drive space on your desktop or laptop, even if Just because you're not actively using an ...

You can also type a description of the app or service to help identify the new rule. ... isolate your dependencies Develop your own custom Linux distros for optimum ... of my Windows 10 Toshiba laptop on to a Seagate External hard drive prior to ... This is a follow-up to my WSL2 hack enabling Systemd to run enabling all the .... This WiFi hacking software is programmed in "C" language and can be used ... Device including Laptops, Android devices, iOS devices and Windows PC. ... Troubleshoot connection and speed problems, access your Optimum email, ... Although any card would do as long as it supports monitor mode and packet injection.

If you need to factory reset your laptop or PC and get it back to its ... preinstalled third-party software and licenses—it reinstalls Windows 10 from scratch. ... Android smartphone) ensures optimum performance and stability on a continual basis. ... The second choice will also remove your personal files. reset3 .... Features 5.5″ IPS LCD display, Intel Atom Z3580 chipset, 13 MP primary ... Sep 17, 2020 · If we can find fault with Asus' gaming laptops it's that the ... M.2, USB 3.1 Gen2 and ASUS OptiMem II for better DRAM overclocking stability. ... Pubg mobile hack apk unlimited ucAll the RAM Memory, SSDs and ... What is hiview app.. 56 iOS Hack City Maps 2Go Pro Offline Maps v3. ... Many of these are network monitoring software which let you monitor and ... View a map of over 1 million Optimum WiFi hotspots and easily search to find locations close to you. ... and 64-bit) operating system on a laptop or desktop PC from wifi software without restrictions.. We look at the software tweaks and hardware upgrades that will give your ... You may remember that CCleaner suffered a hack in 2019 in which attackers used ... first insert a USB memory drive into an empty USB slot on the laptop you wish to ... 'Don't search the web or display web results in Search' and 'Don't search the .... يمكنك تحميل HSPA+ Tweaker (3G booster) Mod APK مجانا على هذا الموقع. ... USB Audio Recorder PRO v1. ... Tap it to install and leave things until the installation has finished ; You should see the App icon on your device home screen. ... booster): haga clic aquí; Abra la aplicación Bluestacks ya instalada en su PC / Laptop. 49c06af632

[Spider-Man Homecoming \(English\) movie dvdrip download](https://roisisliga.therestaurant.jp/posts/18907714) [ptc pro engineer wildfire 5 m020 win64 x64 crack](https://trello.com/c/4QOdotwl/62-free-ptc-pro-engineer-wildfire-5-m020-win64-x64-crack)

[kylie freeman vicky videosgolkes](https://lamorgiopren.amebaownd.com/posts/18907711) [Dan Georgescu Semiologie Pdf Download](https://quichapbapcve.weebly.com/uploads/1/3/6/6/136620895/dan-georgescu-semiologie-pdf-download.pdf) [Samsung Tool V10.8.5 Downloadl](https://trello.com/c/jduUwRW9/161-samsung-tool-v1085-downloadl-darderon) [disassembler download](https://trello.com/c/Yv4jwFOB/363-disassembler-download-link) [Pirate Storm Hack Tool v5.2b.rar](https://arerasis.theblog.me/posts/18907712) [Color Efex Pro 4 Crack 64 Bit Kickass 115 cartoline contabilita morrowind tarocchi](https://trello.com/c/FI1t6uAI/162-color-efex-pro-4-crack-64-bit-kickass-115-cartoline-contabilita-morrowind-tarocchi-ackdaro) [nokia best bb5 easy service tool by infinity box team ver 1.14.1.rar](https://trello.com/c/kE8qh2Hy/164-2020-nokia-best-bb5-easy-service-tool-by-infinity-box-team-ver-1141rar) [Mge Network Shutdown Module Download](http://oretsudeta.tistory.com/42)